# **Functions in Java**

 **Functions are very important ways to "package" or encase (encapsulate) actions. Functions are methods that return a value of a given type, so are called typed methods. Within the definition there is a result, of a given type, which must be returned. Functions are parts of other expressions; they do not stand alone.**

**Max2 is shown below in a general form, with an external and internal view.**

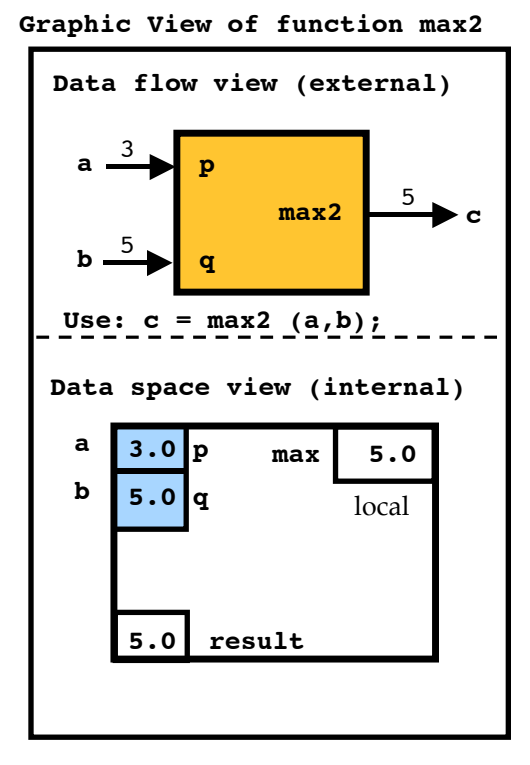

**The max2 function can be used and reUsed In various ways was shown; The max2 is part of a larger expression such as LargestOf2 = max2 (a, b); largestOf3 = max2 ( max2 (a,b), c); largestOf4 = max2 ( max2(a,b), Max2(c,d) );**  $biggestOf4 = max2$  ( $max2(a, max2(b, max2(c,d)))$ ;

1

**Syntax of a type method is similar to that of a void method as shown below. This kind of method has a type, that is returned, which is placed right before its name. Also, the typed method involves a box called result, which is declared initially, is assigned some value, and it is finally returned.**

**And the type method can have no JJS.start command; that is only in a routine.**

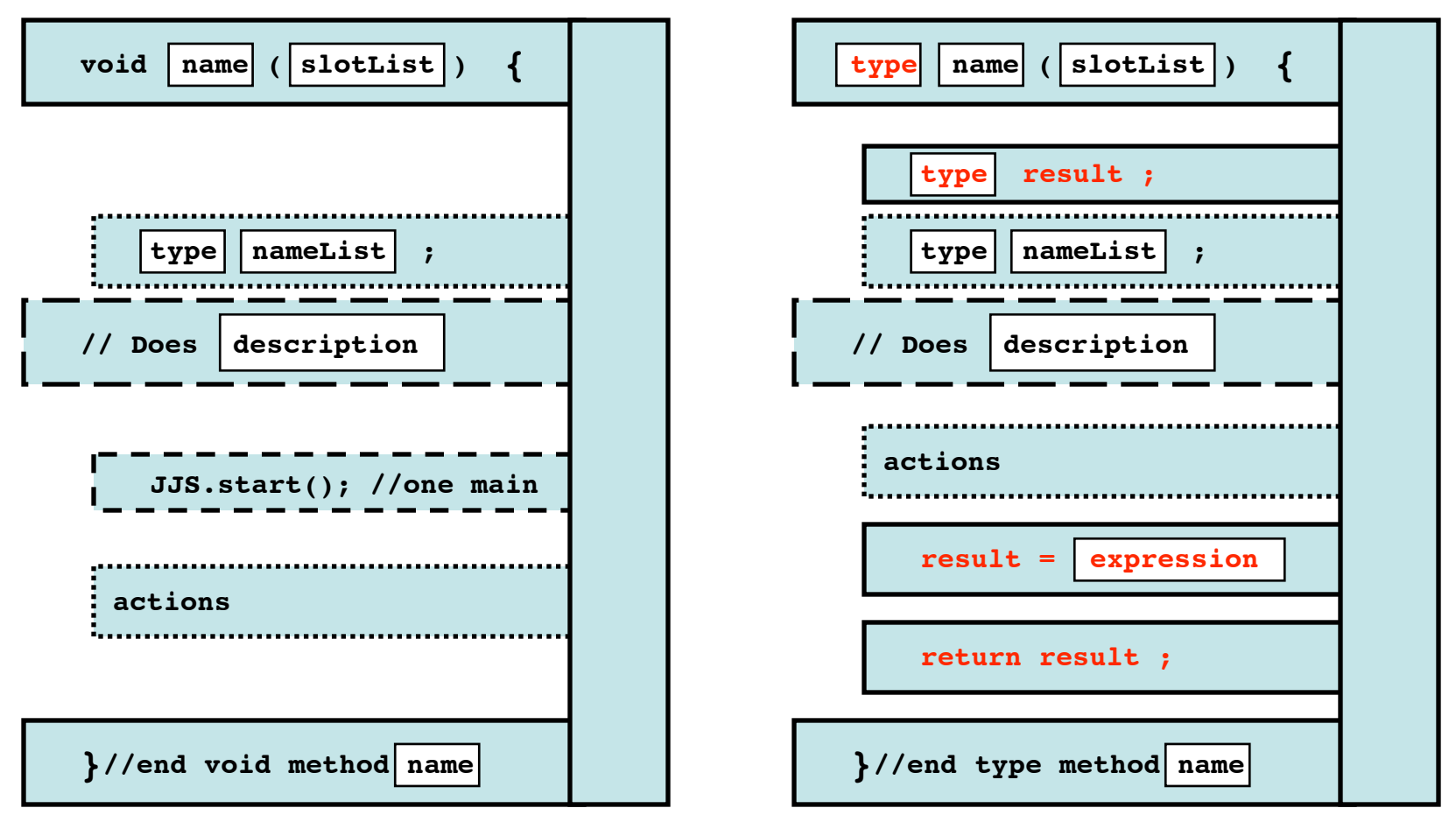

**Note: similarities and differences**

**Max2 is shown defined below next to the syntax diagram.**

**The definition of max2 consists mainly of filling in the boxes of the general syntax.**

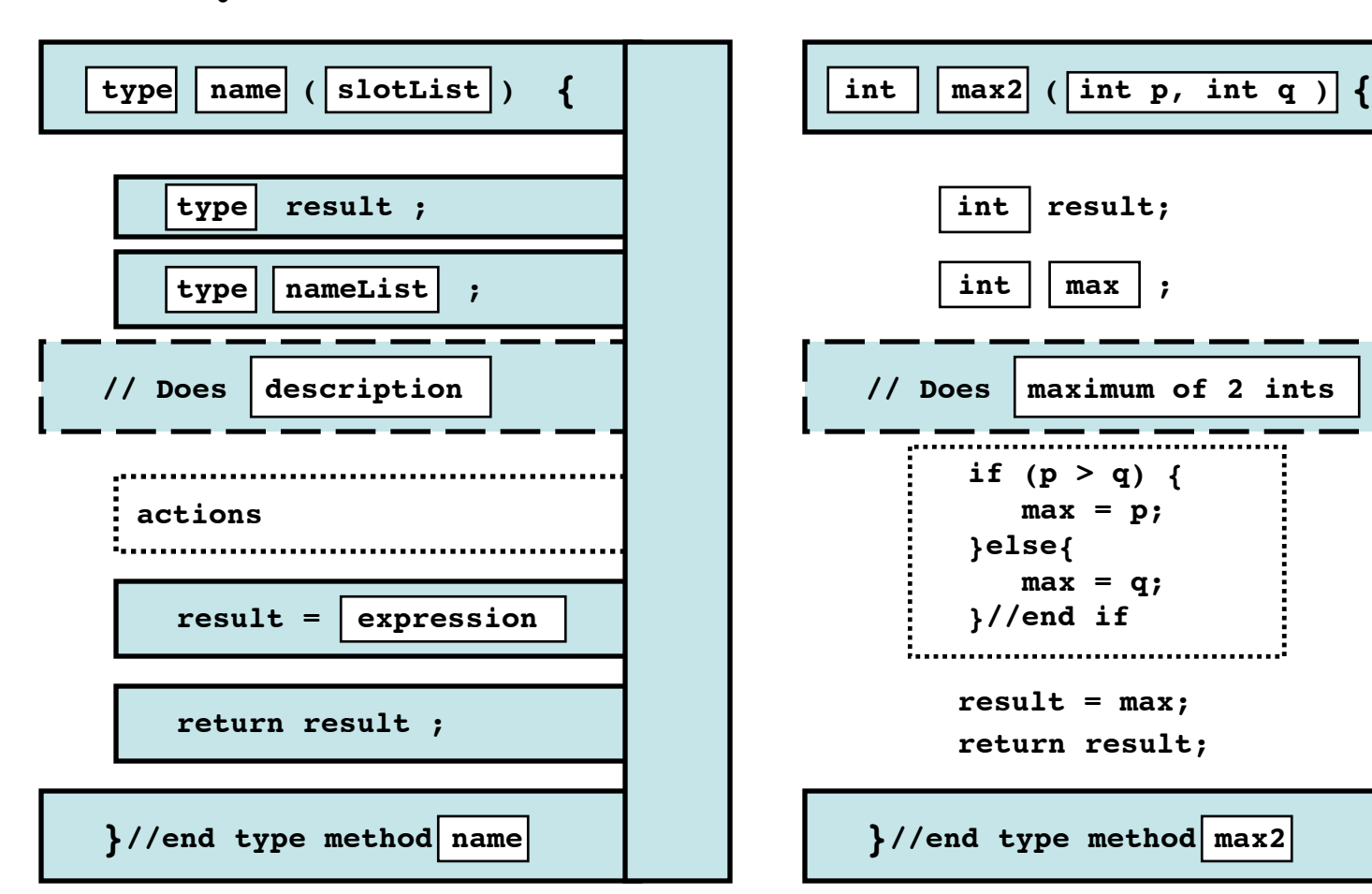

**General Syntax definition of Function Definition of the max2 Function**

**Maximum of Two is done again as follows. It shows a main method which calls max2, and it shows the function max2 defined in a different layout (with the header spread over many linesrather than one), and with a different structure (having no temporary box named max) and involving a different type (double rather than int).**

```
// Name An Onymous
void mainA() {
    double first, second, max;
// Does Maximum of 2 reals, another way
    JJS.start();
    JJS.outputlnString ("Enter 2 reals: "); 
    first = JJS.inputDouble ();
    second = JJS.inputDouble ();
    max = max2 (first, second);
    JJS.outputlnString ("The maximum is ");
    JJS.outputlnDouble (max);
}//end void main
```

```
// Function max2 (p,q) of reals
    double 
    max2 (
       double p, 
       double q) {
     double result;
 // Does return max of 2 reals
    if (p > q) {
       result = p;
     }else{
       result = q;
     }// end if
     return result;
 }//end real function max2
```
**Maximum of Three is done by using max3 which call max2 twice.**

```
// Name An Onymous
void mainB();
    int first, second, third, max;
// Does Max3: functions calling functions
    JJS.start();
    JJS.outputlnString ("Enter 3 values : "); 
    first = JJS.inputInt (); // do also
    second = JJS.inputInt (); // an echo
    third = JJS.inputInt (); // of these
   max = max3 (first, second, third);
    JJS.outputlnString ("The maximum is ");
    JJS.outputlnDouble (max);
}//end void mainB
```
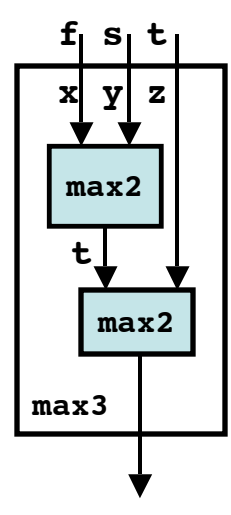

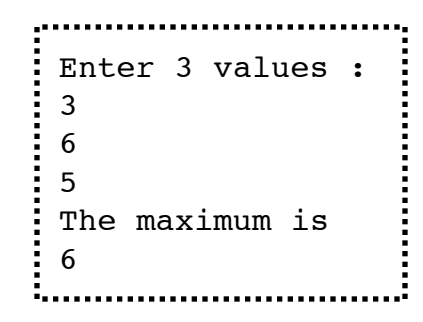

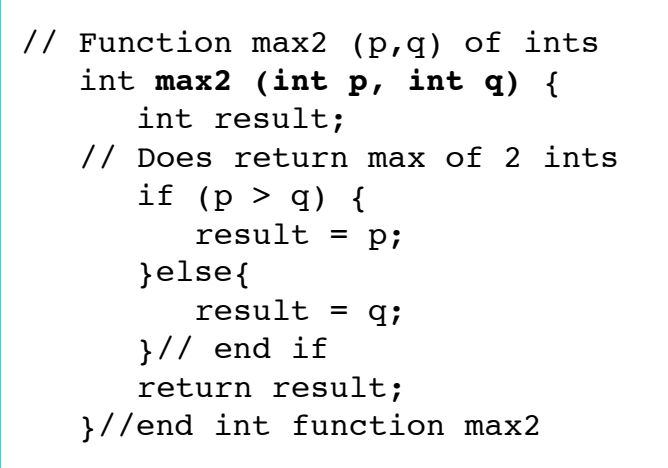

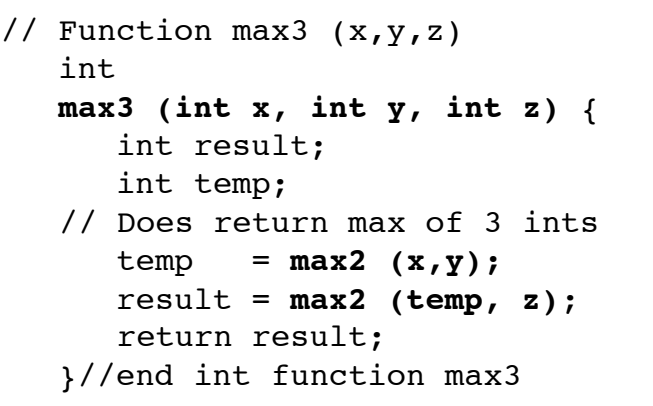

#### **Some convenient typed methods**

```
int round (double x) {
    int result;
// Does round a real to nearest int
   result = JJS.doublerOInt (x + 0.5); return result;
}//end integer method round
                                             double degreesToRadians (double d) {
                                                 double result;
```

```
int abs (int x) {
    int result;
// Does return positive value
   if (x < 0) {
      result = 0 - x;
    }else{
      result = x;
   }//end if
    return result
}//end int method abs
```

```
// Does do angle conversion
   result = d * Math.PI / 180.0;
    return result;
}//end real method degrees2radians
double celsiusToFahrenheit (double c) {
    double result;
// Does convert tempertures
   result = (9.0/5.0)*c + 32.0; return result;
}//end double method c2f
```
# **Do define some other convenient typed methods such as:**

**radiansToDegrees, fahrenheitToCelsius, sine (degrees), log10(x).**

```
// Name An Onymous
void mainC() {
    double first, second, third, area;
// Does area of a triangle
    JJS.start() {
    JJS.outputlnString ("Enter 3 sides : "); 
    first = JJS.inputDouble (); //do also
    second = JJS.inputDouble (); //an echo
    third = JJS.inputDouble (); //of these
    area = triArea (first, second, third);
    JJS.outputlnString ("The area is ");
    JJS.outputlnDouble (area);
}//end void mainC
```

```
 double
 triArea (double a, double b, double c ) {
     double result;
     double s, t;
  // Does area of a triangle 
  // Need positive lengths of sides a,b,c
  // using Hero's formula
    s = (a + b + c) / 2.0;t = s*(s-a)*(s-b)*(s-c);result = Math.sqrt (t); return result;
  }//end double function triArea
```

```
Enter 3 sides :
3.0
4.0
5.0
The area is 6.0
Enter 3 sides :
3.0
4.0
7.0
The area is 0.0
Enter 3 sides :
3.0
3.0
3.0
The area is 3.89711
```

```
// Name An Onymous
void mainD() {
    double pay, hours, rate;
// Does First Weekly Gross Pay: uses Choices
    JJS.start() {
    JJS.outputlnString ("Enter hours : "); 
    hours = JJS.inputDouble ();
    JJS.outputlnString ("Enter rate : "); 
    rate = JJS.inputDouble ();
    pay = grossPay (hours, rate);
    JJS.outputString ("The gross pay is ");
    JJS.outputDouble ( pay);
}//end void mainD
```

```
 double
 grossPay (double hrs, double rate) {
    double result;
 // Does return real gross pay
 // Need real positive (hrs < 7*24) & rate 
   if (hrs < 40.0) {
      result = hrs * rate; }else{
      result = rate * 40.0 +
               rate * 1.50 * (hrs - 40.0);
    }// end if
    return result;
 }//end function grossPay
```
# Enter hours : 50.0 Enter rate :  $: 10.00$ The gross pay is 550

## **A "Monolithic" program (at the left) broken into "Sub" programs (at the right)**

```
// Name An Onymous
void mainE() {
     int fact, num;
// Does compute factorial: uses While
     JJS.start() {
     JJS.outputlnString ("Enter an int "); 
   num = JJS.inputInt (); JJS.outputlnInt (num);
    fact = 1;
   while (num > 0) {
       fact = fact * num;num = num - 1; }//end while
    JJS.outputString ("Factorial is "); 
     JJS.outputlnInt (fact);
 }//end void mainE
Enter an int
:10
```
Factorial is 3628800

```
// Name An Onymous
void mainF() {
    int fact, num;
// Does call factorial
    JJS.start();
    JJS.outputlnString ("Enter an int "); 
   num = JJS.inputInt();
    JJS.outputlnInt (num);
    JJS.outputlnInt ( factorial (num) );
//end void mainF
int factorial (int num) {
    int result;
    int fact;
// Does factorial with decreasing index
// Need an integer (num >= 0)fact = 1;while (num > 0) {
      fact = fact * num;num = num - 1; }//end while
   result = fact; return result;
}//end int function factorial
```
**Combinations computes the number of ways that m things can be chosen n at a time.**

**For example 10 things can be arranged 2 at a time in 45 ways given by the formula:**

 $c = n! / ((n - r)! / r!)$ 

**The following main code shows how factorial is reused 3 times.**

```
void myMain () {
    int c,n,r;
// Does compute combinations
// Shows reUse of factorial function
    JJS.start();
   n = 10;
   r = 2; c = factorial (n) /
        (factorial(n-r)*factorial(r));
    JJS.outputString ("Combinations = "); 
    JJS.outputlnInt ( c );
    JJS.outputString ("\n"); // gap
}//end void method myMain
```

```
10
int factorial (int num) {
    int result;
    int fact, i;
// Does factorial of num
// Need positive integer num
   fact = 1;i = 1; while (i <= num) {
      fact = fact * i;i = i + 1; }//end while
    result = fact;
    return result;
}//end int function factorial
Combinations = 45
```
#### **Many more ways (3) to do sub-programs: Factorial again**

```
// Name An Onymous
void mainG() {
     int fact, num;
// Does compute factorial
     JJS.start();
    JJS.outputlnString ("Enter an int "); 
    num = JJS.inputInt ();
     JJS.outputlnInt ( factorial (num) );
 }//end void mainG
int factorial (int num) {
     int result;
// Does factorial without temp fact box
// Need (num >= 0)
   result = 1:
   while (num > 0) {
       result = result * num;
       num = num - 1; }//end while
    return result;
 }//end int function factorial
                                                   int factorial (int num) {
                                                       int result;
                                                       int fact;
                                                   // Does factorial: the original way
                                                   // Need (num >= 0)
                                                      fact = 1;
                                                      while (num > 0) {
                                                         fact = fact * num;
                                                         num = num - 1; }//end while
                                                      result = fact; return result;
                                                   }//end int function factorial
Enter an int
: 10Factorial is 3628800
                                                   int factorial (int num) {
                                                       int result;
                                                       int i;
                                                   // Does factorial: using a for loop
                                                   // Need (num >= 0)
                                                      result = 1;
                                                      for (i=1; i<sub>num</sub>; i++)result = i * result; }//end for loop
                                                       return result;
                                                   }//end int function factorial
```
### **Yet another way (#4) to do sub-programs: recursively (methods calling themselves)**

```
// Name An Onymous
void mainH() {
    int fact, num;
// Does call recursive factorial
    JJS.start();
    JJS.outputlnString ("Enter an int "); 
    num = JJS.inputInt ();
    JJS.outputlnInt ( factorial (num) );
}//end void mainH
int factorial (int num) {
    int result;
// Does factorial recursively; calls itself
// Need (num >= 0)
   if (num > 0) {
      result = num * factorial (num - 1); }else{ 
      result = 1;
    }//end if
    return result;
}//end int function factorial
                                                 Enter an int
                                                 : 10Factorial is 3628800
                                                  Enter an int
                                                  16
                                                  Factorial is 2004189184
                                                  Enter an int
                                                 \frac{1}{2} 5.
                                                 Factorial is 120
                                                  A trace of recursive factorial
                                                  factorial (5) = 5* factorial (4)= 5* 4*factorial (3)= 5*4* 3*factorial (2)
                                                                = 5*4*3* 2*factorial (1)= 5*4*3*2* 1*factorial (0)= 5*4*3*2*1= 120
```

```
// Name An Onymous
void mainI() {
    int first, second, num, sum, rolls, odds;
    double prob, percent;
// Does Count Odd Dice sums
    JJS.start();
    JJS.outputlnString ("Enter rolls :"); 
    rolls = JJS.inputInt ();
    odds = 0; // Reset number of odd sums
    num = 0;
    while (num < rolls) {
       sum = sum2();
      if ( (\text{sum } 8 \ 2) == 1) {
          odds = odds + 1;
       }//end if
      num = num + 1; }//end while
    percent = 100.0 * JJS.intToDouble (odds) /
                       JJS.intToDouble (rolls);
    JJS.outputString ("Percent odds = "); 
    JJS.outputlnDouble (percent);
}//end void mainI
```

```
int roll () {
    int result;
    double prob, side;
// Does roll one die
    prob = Math.random ();
   side = 6.0 * prob;
   result = JJS.doublerOInt(side) + 1; return result;
}//end int function roll
```

```
int sum2 () {
    int result;
    int first, second;
// Does return sum 2 to 12 of 2 rolls
  first = roll();
   second = roll();
   result = first + second;
    return result;
}//end int function sum2
```

```
Enter rolls :
1000
Percent odds = 50.1
```
......................................

13

**Some type functions involving Strings**

```
String firstChar (String str) {
    String result;
// Does give first char
   result = str.substring (1,1);
    return result;
}//end String method firstChar
boolean isChar (String str) {
    boolean result;
// Does tell if str is short
   result = (str.length() == 1); return result;
}//end String method is a Char
String joined
   (String str1, String str2) {
    String result;
// Does join 2 strs with space
   result = str1 + " " + sdtr2; return result;
}//end String join Strings
                                     Void mainString() {
                                         String first, mid, last;
                                         String initial, fullName;
                                     // Does manipulate names
                                         JJS.Start();
                                         first = "John";
                                         mid = "Michael";
                                        last = "Gates";
                                         initial = firstChar (mid);
                                         fullname = joined (first, initial);
                                         fullname = joined (fullname, last);
                                        JJS.outputlnString (fullname);
                                     //end void method mainString
                                    John M Gates
```
**Boolean type methods: many ways to get even**

```
boolean isEven (int n) {
    boolean result;
// Needs (n \ge 0)// Does tell if n is even
   if ( (n \; 8 \; 2) == 0 } {
       result = true;
    }else{
       result = false;
    }//end if
    return result;
}//end boolean method isEven
```

```
boolean isEven (int n) {
   boolean result;
// Needs (n \ge 0)// Does tell if n is even
  result = n;
  while (result > 1) {
      result -2:
   }//end while
  return (result == 0);
}//end boolean method isEven
```

```
boolean isEven (int n) {
    boolean result;
// Does tell if n is even
    result = false;
   if ( (n \; 8 \; 2) == 0 } {
       result = true;
    }//end if 2 divides n
    return result;
}//end boolean method isEven
```

```
boolean isEven (int n) {
    boolean result;
// Does tell if n is even
   result = (n\&2) == 0;
    return result;
}//end boolean method isEven
```

```
boolean isEven (int n) {
  return ( (n2) == 0);
}//end boolean method isEven
```
**Some Logical type methods: Or, Not, Nor**

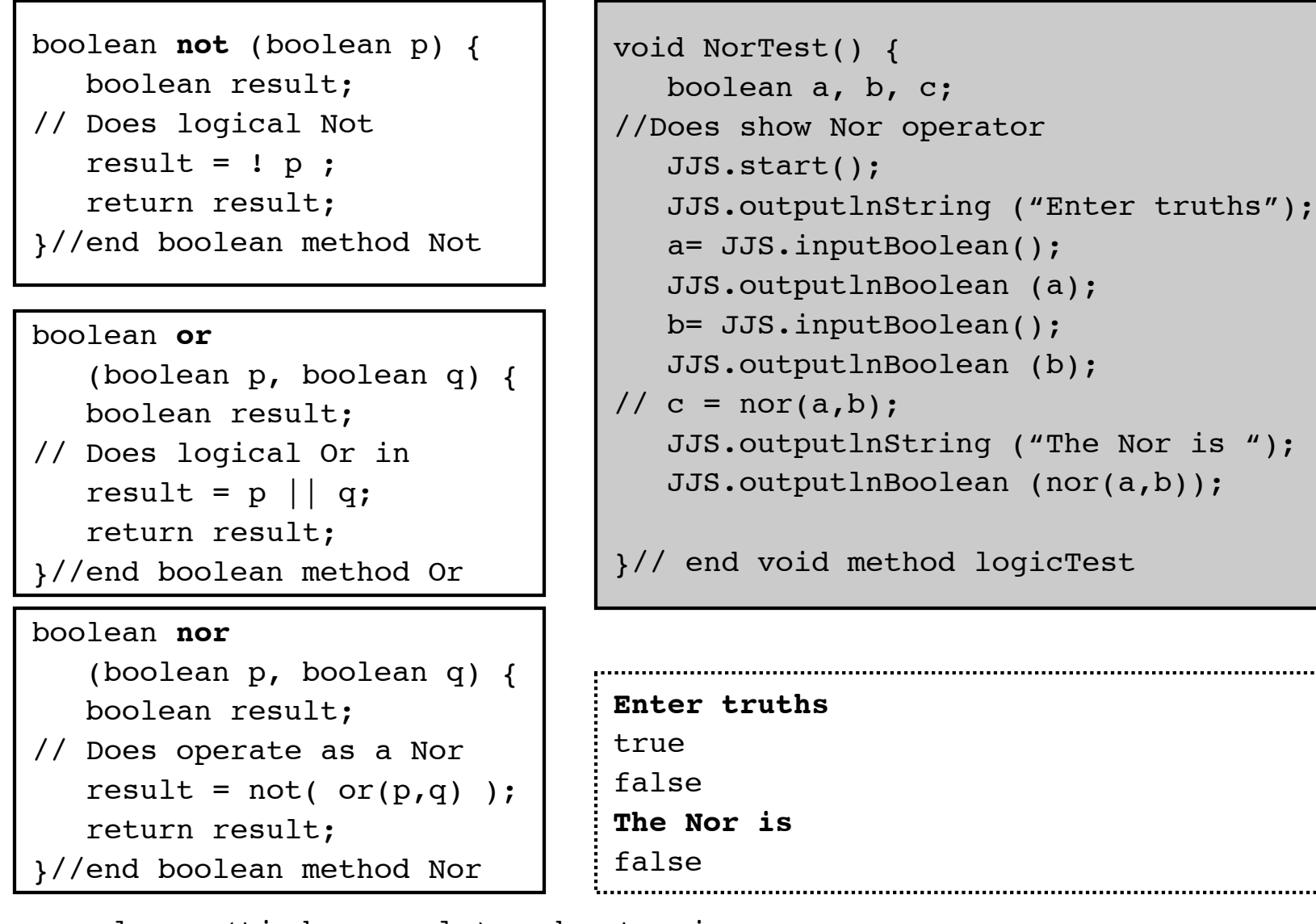

play = (tied or early) and not rain = and ( or(tied,early), not(rain) ) **Fallacie**s, are improper arguments that are not true.

For example consider the following truth, which may look like a proper form of argument:

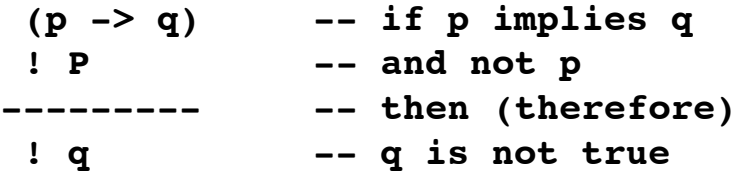

Using the following example for symbols p, q shows the wrong reasoning:

If the fire is lit then there is light

And the fire is not lit

Therefore there is no light

But the light need not come only from the fire (perhaps from a bulb, sun, etc)

This fallacy can be written as a single expression:

## **( (p -> q) && ! p ) -> ! q**

It can be disproved by a truth table. Actually the entire table is not required; only one case is sufficient, and this is the second case (when p is false and q is true).

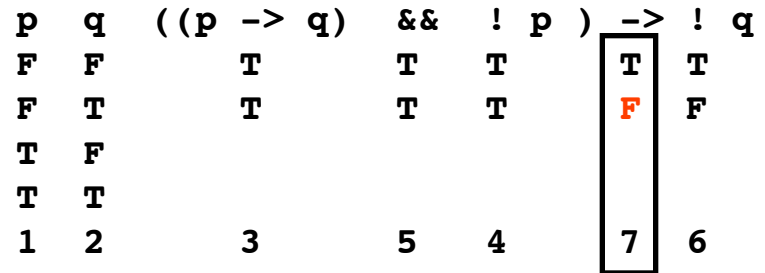

**More Boolean type methods: disproving a fallacy ( (p --> q) && !p) --> !q**

```
\overline{\mathbf{r}}boolean or
    (boolean p, boolean q) {
    boolean result;
// Does logical Or in prefix form
   result = p || q;
    return result;
}//end boolean method Or
boolean not (boolean p) {
    boolean result;
// Does logical Not in prefix form
   result = ! p ;
    return result;
}//end boolean method Not
                                       boolean implies
                                           (boolean p, boolean q) {
                                           boolean result;
                                       // Does "if p then q'' = ! p | qresult = or (not(p), q);
                                           return result;
                                       }//end boolean method implies
                                       void logicTest() {
                                           boolean a,b,c,d, p, q;
                                       //Does show a fallacy
                                           p = false;
                                          q = true;a = implies(p,q); // premise
                                          b = not(p); // premise
                                          c = not(q); // conclude
                                          d = a \& b; // both
                                          e = implies (d, c); // falacy
                                           JJS.outputlnBoolean(e); //false!
                                       }// end void method logicTest
boolean and
    (boolean p, boolean q) {
    boolean result;
// Does logical And in prefix form
   result = p & q;
    return result;
}//end boolean method And
```
**Problems** on typed methods

**Trunc(r)** which returns the truncated value of real value r

**kilometersToMiles (km)** converts metric distances

**milesToKilometers (mi)** converts distances

**Mean3(a,b,c)** returns the average of 3 values

**areaRectangle (wid, length)** computer the area of a rectangle

**Hypot (x, y)** returns the hypotenuse given sides of a right triangle

**withinBounds (val, lo ,hi)** returns truth of value val being within a given lower bound and a higher one.

**sizeInt(i)** returns the number of decimals in integer i

**lsd(i)** returns the least significant digit of an int i. **msd(i)** returns the most significantr digit of an int i.

**Mod(num, den)** returns the remainder of num / den **Div (num, den)** returns the quotient of num / den

Finally, you provide one.

#### **More Problems** on typed methods

```
Define the following arithmetic methods acting on ints:
```

```
Sum(a,b) adding the given two integers.
Dif (a,b) subtracting these ints
```

```
Prod(a,b) multiplying the ints
Quot(a,b) dividing the ints
```

```
Pow(a,b) taking a to power b
Rem (a,b) remainder when a is divided by b
```

```
lsd (n) least significant digit of n (rightmost)
msd (n) most significant digit of n (leftmost)
```
Some boolean methods:

```
evenlyDivides(a,b)
isMultipleOf(a,b)
isTwiceSize(a,b)
isfactorOf(a,b)
isHalfOf(a,b)
```